## **"Universidad de los Andes" Bogotá – Kolumbien**

## **75 Jahre wirtschaftswissenschaftliche Fakultät – UNIANDES Festakt: Samstag, 23. September 2023**

Die "**Universidad de los Andes"** (auch UNIADENES genannt, deutsche Universität der Anden / Kolumbien in Bogotá) ist eine Privatuniversiät

## **100 Jahre Mario Laserna Pinzón**

**Mario Laserna Pinzón** [\(\\* 21. August](https://es.wikipedia.org/wiki/21_de_agosto) [1923](https://es.wikipedia.org/wiki/1923) in [Paris](https://es.wikipedia.org/wiki/Par%C3%ADs); † [16. Juli](https://es.wikipedia.org/wiki/16_de_julio) [2013](https://es.wikipedia.org/wiki/2013) [in Ibagué\)](https://es.wikipedia.org/wiki/Ibagu%C3%A9) war ein kolumbianischer Pädagoge, Diplomat, Philosoph, Mathematiker, Humanist, Schriftsteller und [Politiker.](https://es.wikipedia.org/wiki/Francia)[1](https://es.wikipedia.org/wiki/Mario_Laserna_Pinz%C3%B3n#cite_note-1)[2](https://es.wikipedia.org/wiki/Mario_Laserna_Pinz%C3%B3n#cite_note-2)

Er war der Gründer der "[Universidad de los Andes](https://es.wikipedia.org/wiki/Universidad_de_los_Andes_(Colombia))" in Kolumbien, einer der renommiertesten in [Lateinamerika.](https://www.qschina.cn/en/university-rankings/latin-american-university-rankings/2023) Er war auch Rektor der [Nationalen Universität](https://es.wikipedia.org/wiki/Universidad_Nacional_de_Colombia)  [von Kolumbien.](https://es.wikipedia.org/wiki/Universidad_Nacional_de_Colombia) Direktor der Zeitschrift Semana (1952-1953), Gründer, Eigentümer und Direktor der unabhängigen Zeitung El Mercurio (1955) während der Diktatur von General Gustavo Rojas Pinilla. Direktor der Zeitung La República (1972 - 1975).[3](https://es.wikipedia.org/wiki/Mario_Laserna_Pinz%C3%B3n#cite_note-:0-3)

In der politischen Sphäre war er Kongressabgeordneter, Botschafter Kolumbiens in Österreich in [der](https://es.wikipedia.org/wiki/Austria) Regierung von [Virgilio Barco](https://es.wikipedia.org/wiki/Virgilio_Barco)[, Frankreichs](https://es.wikipedia.org/wiki/Francia) in der von [Alfonso](https://es.wikipedia.org/wiki/Alfonso_L%C3%B3pez_Michelsen)  [López Michelsen,](https://es.wikipedia.org/wiki/Alfonso_L%C3%B3pez_Michelsen) Stadtrat von Bogotá in den 70er Jahren und Senator. 1991 war er als Berater in der <u>Verfassungsgebenden Nationalversammlun</u>g tätig.<sup>[3](https://es.wikipedia.org/wiki/Mario_Laserna_Pinz%C3%B3n#cite_note-:0-3)</sup>

Mario Laserna wurde am 21. August 1923 während des Aufenthalts seiner Eltern in Frankreich aus gesundheitlichen Gründen von Marios Mutter in [Paris](https://es.wikipedia.org/wiki/Par%C3%ADs) geboren.

Bald darauf kehrte die Familie nach Kolumbien zurück und Mario trat in das Institut De La Salle ein. Dann, im Jahr 1932, zog Mario Lasernas Familie nach [New](https://es.wikipedia.org/wiki/Nueva_York)  [York,](https://es.wikipedia.org/wiki/Nueva_York) als er neun Jahre alt war, und besuchte die Jacksons Heights Public School in [Queens.](https://es.wikipedia.org/wiki/Queens)

[1934](https://es.wikipedia.org/wiki/1934) kehrte die Familie nach Bogotá zurück, studierte drei Jahre lang am Institut De La Salle und trat später in das [Gimnasio Moderno](https://es.wikipedia.org/wiki/Gimnasio_Moderno) ein, wo er [1940](https://es.wikipedia.org/wiki/1940) sein Abitur machte. Nach dem Abitur studierte er drei Jahre lang [Jura](https://es.wikipedia.org/wiki/Derecho) an der "Universidad del [Rosario](https://es.wikipedia.org/wiki/Universidad_del_Rosario)" und reiste im September [1944](https://es.wikipedia.org/wiki/1944) in die [Vereinigten Staaten,](https://es.wikipedia.org/wiki/Estados_Unidos) um auf Empfehlung des Schriftstellers und Philosophen [Nicolás Gómez Dávila,](https://es.wikipedia.org/wiki/Nicol%C3%A1s_G%C3%B3mez_D%C3%A1vila) der sein [Mentor](https://es.wikipedia.org/wiki/Mentor%C3%ADa) war, an der [Columbia University](https://es.wikipedia.org/wiki/Universidad_de_Columbia) zu studieren. Dort erwarb er [1948](https://es.wikipedia.org/wiki/1948) sein Diplom in Mathematik und Geisteswissenschaften.[4](https://es.wikipedia.org/wiki/Mario_Laserna_Pinz%C3%B3n#cite_note-Tiempo-4)

Nach seinem Abschluss im Jahr 1948, nachdem sein Haus am [9.](https://es.wikipedia.org/wiki/Bogotazo)  [April](https://es.wikipedia.org/wiki/Bogotazo) niedergebrannt worden war, kehrte er nach Kolumbien zurück, um in der Stadt Bogotá eine private Hochschule für säkulare Bildung zu gründen. Seine Leitung wurde am [16. November](https://es.wikipedia.org/wiki/16_de_noviembre) [1948](https://es.wikipedia.org/wiki/1948) gefestigt, als die "Universidad de los [Andes](https://es.wikipedia.org/wiki/Universidad_de_los_Andes_(Colombia))" mit Hilfe verschiedener Persönlichkeiten wie [Alfonso López Michelsen](https://es.wikipedia.org/wiki/Alfonso_L%C3%B3pez_Michelsen) und mit einem Beirat, der sich aus weltweit prominenten Persönlichkeiten wie [Albert](https://es.wikipedia.org/wiki/Albert_Einstein)  [Einstein,](https://es.wikipedia.org/wiki/Albert_Einstein) [John von Neumann](https://es.wikipedia.org/wiki/John_von_Neumann) und [Thornton Wilder](https://es.wikipedia.org/wiki/Thornton_Wilder) zusammensetzte, die er persönlich kontaktierte, um das Projekt intellektuell zu unterstützen, Wirklichkeit wurde.

1951 reiste er in die Vereinigten Staaten, um an der [Princeton University](https://es.wikipedia.org/wiki/Universidad_de_Princeton) einen Master in Philosophie zu machen, den er [1952](https://es.wikipedia.org/wiki/1952) abschloss. In dieser Zeit starb sein Vater. Nach seiner Rückkehr nach Kolumbien im September desselben Jahres übernahm er die Stelle des Direktors der [Zeitschrift Semana.](https://es.wikipedia.org/wiki/Semana_(Colombia)) Im August 1953

wurde er zum Rektor der "Universidad de los Andes" ernannt und blieb bis 1954 im Amt.

1953 trat Alberto Lleras Camargo aus dem Generalsekretariat der OAS zurück, um das Rektorat der "Universidad de los Andes" zu übernehmen. [1955](https://es.wikipedia.org/wiki/1955) reiste Laserna mit seiner Frau und seinen drei Töchtern nach [Deutschland](https://es.wikipedia.org/wiki/Alemania) und studierte Germanistik und Philosophie an der [Universität Heidelberg.](https://es.wikipedia.org/wiki/Universidad_de_Heidelberg) Im folgenden Jahr, vor der Schließung der Zeitung "El Espectador" durch die Regierung von Gustavo Rojas [Pinilla, kehrte](https://es.wikipedia.org/wiki/Gustavo_Rojas_Pinilla) er nach Kolumbien zurück und gründete mit Hilfe von [Pedro Gómez](https://es.wikipedia.org/wiki/Pedro_G%C3%B3mez_Valderrama)  [Valderrama](https://es.wikipedia.org/wiki/Pedro_G%C3%B3mez_Valderrama) die Zeitung ["El](https://es.wikipedia.org/wiki/El_Espectador_(peri%C3%B3dico)) Mercurio". Zwischen [1958](https://es.wikipedia.org/wiki/1958) und [1960](https://es.wikipedia.org/wiki/1960) war er Rektor der [Nationalen Universität von Kolumbien,](https://es.wikipedia.org/wiki/Universidad_Nacional_de_Colombia) wo er die akademischen Semesterzeiten und das System der Abteilungen und Programme festlegte.

Am [10. Juni](https://es.wikipedia.org/wiki/10_de_junio) [1962](https://es.wikipedia.org/wiki/1962) erhielt er die Ehrendoktorwürde der [Brandeis University.](https://es.wikipedia.org/wiki/Universidad_Brandeis)

Am Ende seiner Amtszeit als Rektor der Nationalen Universität zog er [sich nach](https://es.wikipedia.org/wiki/Berl%C3%ADn)  [Berlin](https://es.wikipedia.org/wiki/Berl%C3%ADn) zurück, um an der [Freien Universität Berlin](https://es.wikipedia.org/wiki/Universidad_Libre_de_Berl%C3%ADn) in Philosophie zu promovieren, wo er am [19. März 1963](https://es.wikipedia.org/wiki/19_de_marzo) mit einer Dissertation zum Thema "Klassenlogik und die formale Einteilung der Wissenschaft" promovierte.

1967 wurde er für kurze Zeit zum Rektor der "Universität los Andes" ernannt und 1968 von der [Konservativen Partei](https://es.wikipedia.org/wiki/Partido_Conservador_Colombiano) zum Stadtrat von Bogotá gewählt, eine Position, die er bis [1970](https://es.wikipedia.org/wiki/1970) innehatte und in der er einige Naturschutzprojekte von [La](https://es.wikipedia.org/wiki/La_Candelaria)  [Candelaria](https://es.wikipedia.org/wiki/La_Candelaria) leitete. Später wurde er zum Mitglied des Nationalkonservativen Direktoriums, zum Direktor der Zeitung "La República" und [1975](https://es.wikipedia.org/wiki/1975) zum Stadtrat von [Ibagué](https://es.wikipedia.org/wiki/Ibagu%C3%A9) gewählt. Zwischen 1976 und [1979](https://es.wikipedia.org/wiki/1976) wurde er von Präsident [Alfonso López](https://es.wikipedia.org/wiki/Alfonso_L%C3%B3pez_Michelsen)  [Michelsen](https://es.wikipedia.org/wiki/Alfonso_L%C3%B3pez_Michelsen) zum kolumbianischen Botschafter in Frankreich ernannt.

Anfang der [1980er](https://es.wikipedia.org/wiki/A%C3%B1os_1980) Jahre erhielt er einen Ruf auf eine Professur an der [Ludwig-](https://es.wikipedia.org/wiki/Universidad_de_M%C3%BAnich)[Maximilians-Universität](https://es.wikipedia.org/wiki/Universidad_de_M%C3%BAnich) München und lehrte auch an der [Universität Wien.](https://es.wikipedia.org/wiki/Universidad_de_Viena) Am [23.](https://es.wikipedia.org/wiki/23_de_julio) Juli [1987](https://es.wikipedia.org/wiki/1987) ernannte ihn Präsident [Virgilio Barco](https://es.wikipedia.org/wiki/Virgilio_Barco) zum Botschafter Kolumbiens in [Österreich](https://es.wikipedia.org/wiki/Austria) und richtete seine Residenz in [Wien](https://es.wikipedia.org/wiki/Viena) ein, von wo aus er jedes Wochenende nach [München](https://es.wikipedia.org/wiki/M%C3%BAnich) reiste, wo er den Universitätslehrstuhl behielt. Er blieb bis zum [13. März](https://es.wikipedia.org/wiki/13_de_marzo) [1991](https://es.wikipedia.org/wiki/1991) Botschafter.

Nach seiner Rückkehr aus [Europa](https://es.wikipedia.org/wiki/Europa) akzeptierte er, für die Parlamentswahlen 1991 in eine Liste der [politischen Partei Demokratische Allianz M-19](https://es.wikipedia.org/wiki/Alianza_Democr%C3%A1tica_M-19) aufgenommen zu werden, für die er in der Zeit von 1991 bis 1994 zum Senator der Republik Kolumbien gewählt wurde.[7](https://es.wikipedia.org/wiki/Mario_Laserna_Pinz%C3%B3n#cite_note-7)Während seines Aufenthalts in New Mexico trat Mario dem Santa Fe Institute of Complexity bei. [1999](https://es.wikipedia.org/wiki/1999) kehrte er nach Kolumbien zurück und zog auf eine Farm im Departement [Tolima,](https://es.wikipedia.org/wiki/Tolima) wo er drei Jahre blieb und von wo aus er in sein Haus im historischen Zentrum von Bogotá zurückkehrte.

Am [10. September](https://es.wikipedia.org/wiki/10_de_septiembre) [2003](https://es.wikipedia.org/wiki/2003) wurde ihm von Präsident [Álvaro Uribe Vélez](https://es.wikipedia.org/wiki/%C3%81lvaro_Uribe_V%C3%A9lez) die Auszeichnung des [Ordens von Boyacá](https://es.wikipedia.org/wiki/Orden_de_Boyac%C3%A1) im Grad eines Großkreuzes für seine umfangreiche Karriere und seinen Beitrag zum Land verliehen.<sup>[8](https://es.wikipedia.org/wiki/Mario_Laserna_Pinz%C3%B3n#cite_note-8)</sup>Im Rahmen der Feierlichkeiten zum 60-jährigen Bestehen der "Universität los Andes" wurde ihm zu Ehren am [15. November](https://es.wikipedia.org/wiki/15_de_noviembre) [2007](https://es.wikipedia.org/wiki/2007) das Mario-Laserna-Gebäude eingeweiht, in dem die Fakultät für Ingenieurwissenschaften und die Bibliothek Ramón de Zubiría tätig sind.<sup>[9](https://es.wikipedia.org/wiki/Mario_Laserna_Pinz%C3%B3n#cite_note-9)</sup>

## **Tod**

Er starb am 16. Juli 2013 im Alter von 89 Jahren in der Stadt Ibagué, nachdem er mehrere gesundheitliche Probleme erlitten hatte. In seinen letzten [Lebensjahren](https://es.wikipedia.org/wiki/Enfermedad_de_Alzheimer) litt er an Alzheimer.

Karl Kästle Quellenangabe: WIKIPEDIA

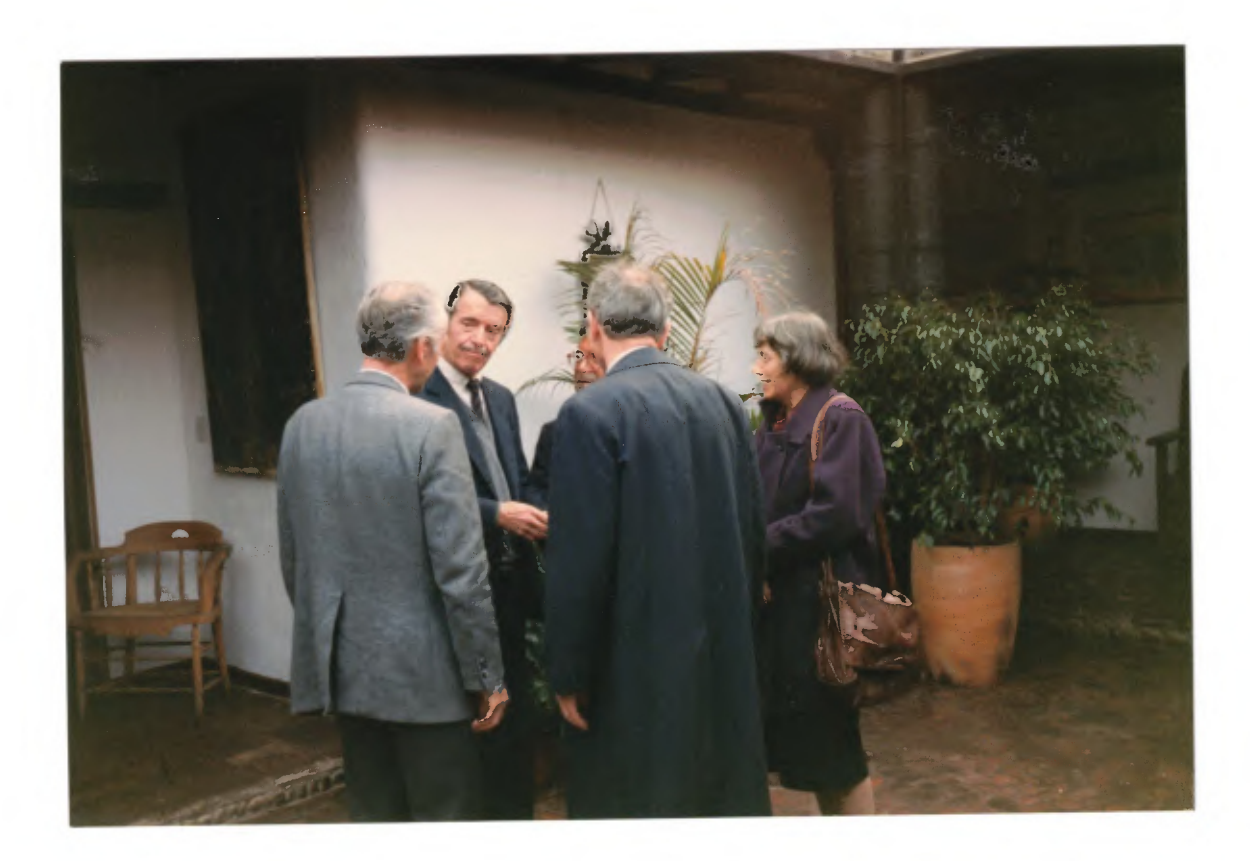

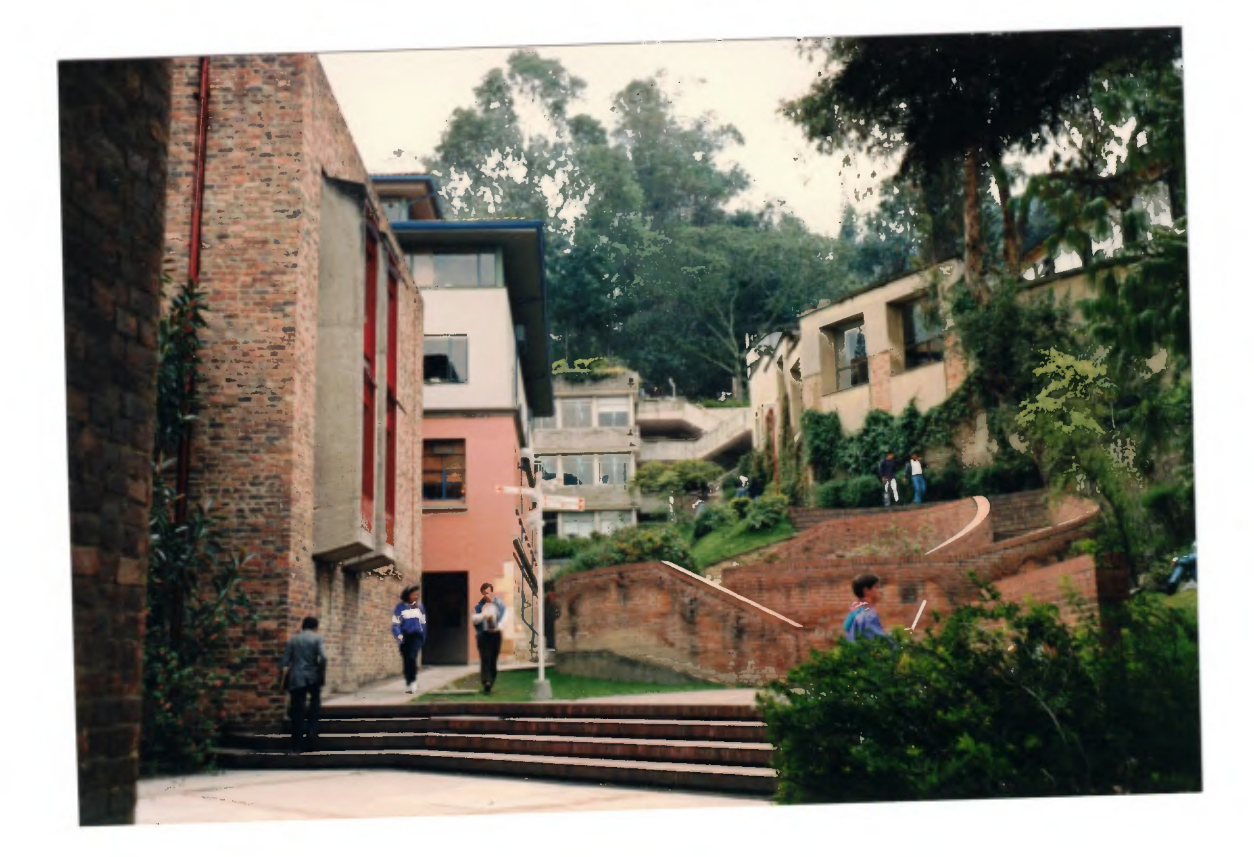

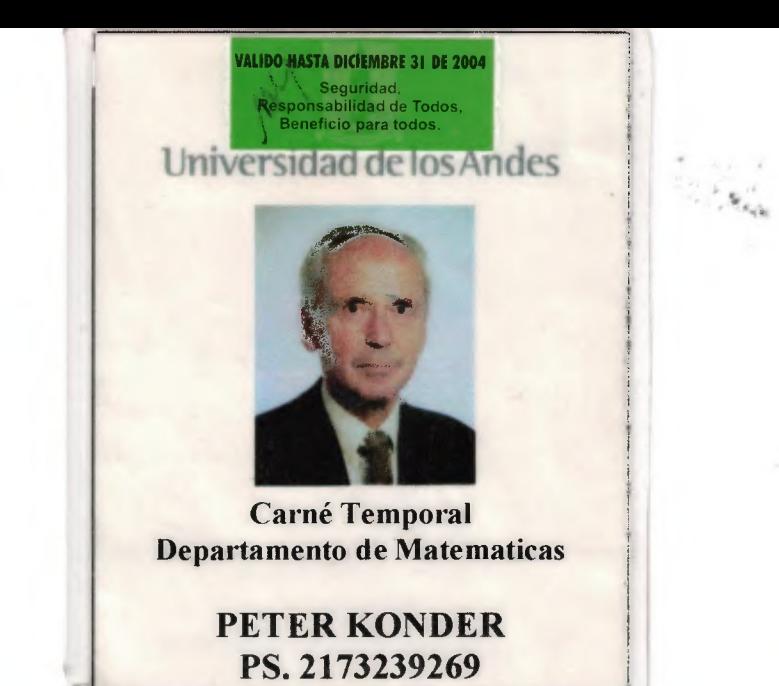

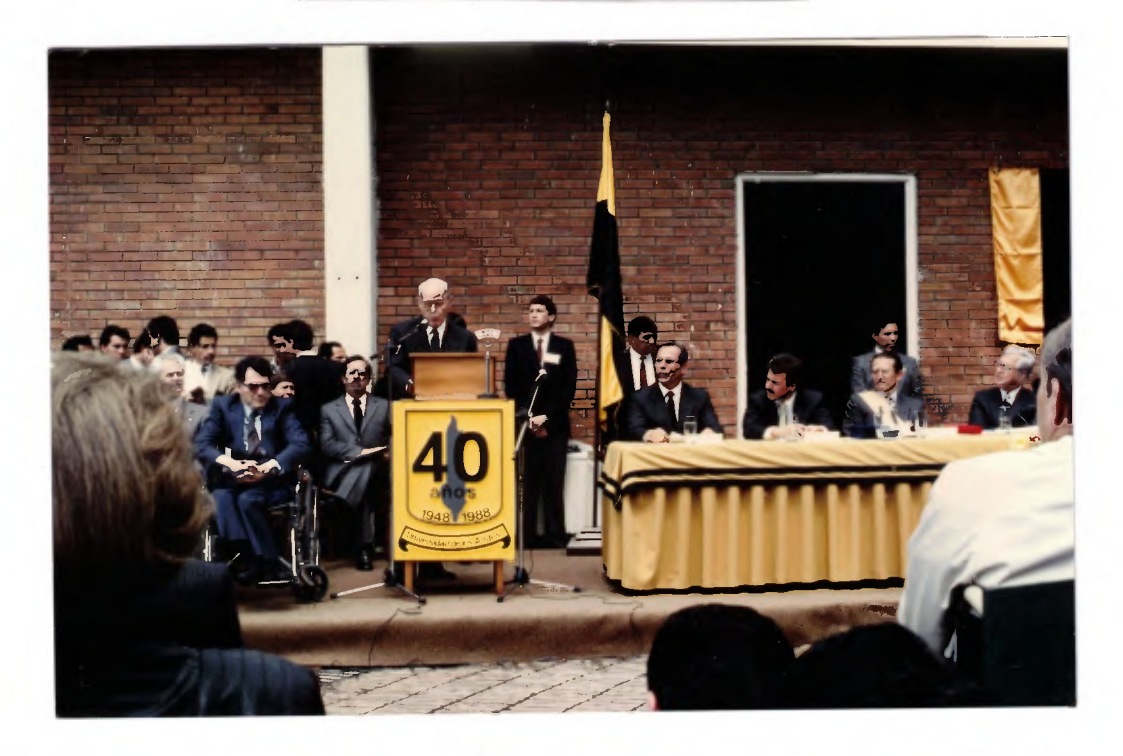

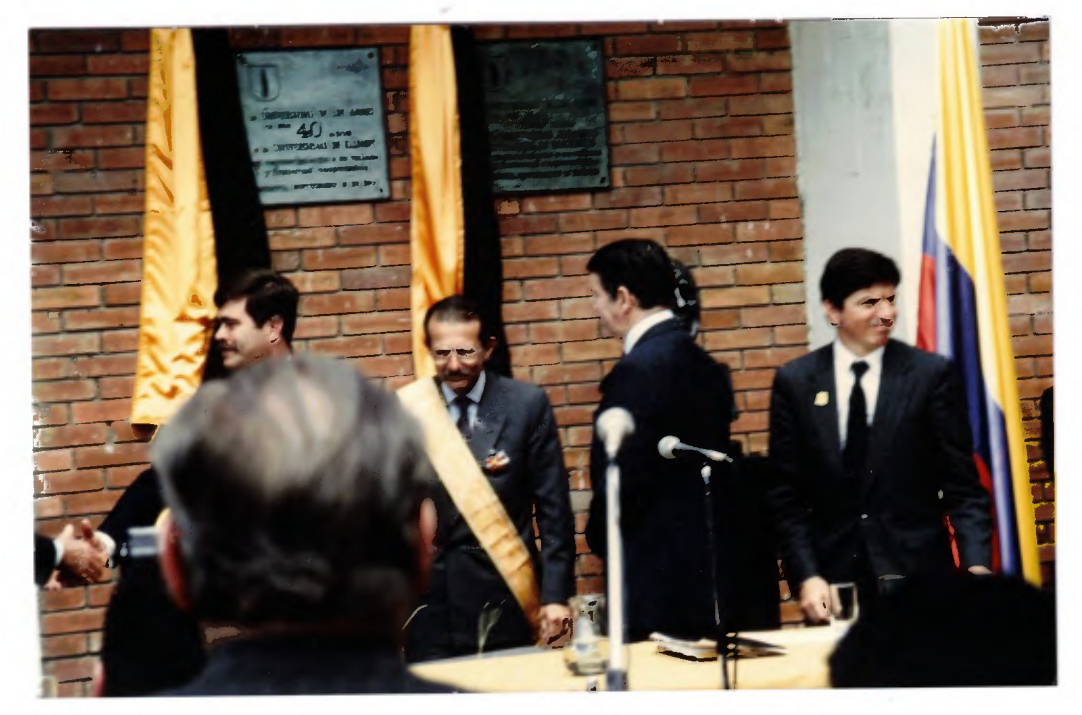